## **تصنيف الغطاء النباتي ومناطق حرائق الغابات في منطقة اتروش باستخدام تقنات التحسس النائي S.R ونظم المعلومات الجغرافية GIS .**

**مزاحم سعيد يونس\* محمد يونس العلاف\*\* احمد بهجت خلف\*\*\*** 

\* أستاذ – قسم الغابات – آلية الزراعة و الغابات – جامعة الموصل - com.yahoo@mzhmyounis  $\mathrm{mod}$ af $\widehat{\omega}$ yahoo.com - جامعة الموصل - مدرس - قسم الغابات – جلمعة الموصل  $\lambda$ \*\*\* مديرية زراعة ديالى – وزارة الزراعة – جمهورية العراق - ahmad.bagat@yahoo.com

**المستخلص** 

أجريت هذه الدراسة على الأغطية الأرضية المنتشرة في ناحية اتروش التابعة لمحافظة دهوك شمالي العراق والواقعة بين خطي طول 17 º43 23.207 ــ 43.598 27 º43 ، ودائرتي عرض 49 º36 12.363 ــ 53 º36 14.208 ،ويتراوح ارتفاعها عن مستوى سطح البحر بين -637 . يتميز موقع اتروش بوقوعه ضمن تشكيلات المنطقة الجبلية التي <sup>2</sup> 1404 م وبمساحة مقدارها 96.58 آم لها العديد من الأغطية النباتية المختلفة ، ففيها الغابات الطبيعية العريضة الاوراق، الابرية، المختلطة، وآذلك مراعٍ طبيعية وأراضٍ زراعية ، وقد تعرضت قسم من هذه الغابات الى الحرائق في فترات مختلفة . ولغرض تصنيف منطقة الدراسة لمختلف الاغطية النباتية ومناطق حرائق الغابات ، قمنا بالاعتماد على المسح الحقلي لتحديد نقاط ضبط ارضية مستخدمين GPS لتحديد النقاط لاغراض التصنيف ، وكذلك استخدمنا بياناً فضائياً للقمر الصناعي Pleiades الملتقط بتاريخ 2013/6/2 بقدر ة تمييزمكانية 2م لاغراض التصنيف ، حيث قمنا باجراء عملية التصنيف غير الموجه classification unsupervised على البيان الفضائي ، واظهرت نتيجة التصنيف حصولنا على 10 اصناف وهي غابات محترقة ،غابات عريضة الاوراق، غابات ابرية ، غابات مختلطة، تربة، حشائش وادغال، مراع،ٍ أراض زراعية، طرق، ابنية ومنشاءات وصخور ،وتم التعرف عليها ومقارنتها مع نقاط الضبط الارضي والبالغ عددها 135 نقطة ، حسبت دقة التصنيف للبيان الفضائي وتقييمها معتمدين على مصفوفة الأخطاء Error Matrix النسبة المئوية لكل صنف وللخارطة ككل ، وكانت دقة التصنيف الكلية Error Matrix وقد استخدم أيضا المقياس الإحصائي Kappa لحساب الدقة حيث إن هذا المقياس يقوم بقياس درجة الاختلاف بين نقاط الضبط الأرضي التي تم أخذها والاهداف التي تم تصنيفها في خارطة التصنيف المعدة للموقع نفسه ومقارنتها، وكانت 84.56٪.

**الكلمات المفتاحية:** تصنيف الغطاء النباتي،حرائق الغابات، التحسس النائي،نظم المعلومات الجغرافية .

**المقدمة** 

تنتشر الغابات في مختلف المناطق والبيئات على سطح الكرة الارضية ولها فوائد انتاجية ووقائية وبيئية كثيرة . وبما ان مراقبة النباتات بصورة عامة والغابات بصورة خاصة احدى افضل الأدلة والمفاتيح لمعرفة تاثيرات العمليات الطبيعية والبيئية ، لذا فان تصنيف الغطاء النباتي يكتسب اهمية كبير ة في هذا المجال ،حيث إن مراقبة الغطاء النباتي وتصنيفه يساعد مديري الغابة في تمييز واستهداف المناطق التي تحتاج إلى معالجات خاصة لتفادي تدهور الأغطية النباتية واستدامتها .

ــــــــــــــــــــــــــــــــــــــــــــــــــــــــــــ تاريخ تسلم البحث 30 / 3 / 2014 .

تاريخ قبول النشر 2 / 6 / 2014 .

بحث مستل من اطروحة دآتوراه للباحث الثالث .

http://www.agriculmag.uodiyala.edu.iq/

استخدمت في هذه الدراسة فضلا عن العمل الحقلي معطيات الأقمار الصناعية وتقانات نظم المعلومات الجغرافية في تقييم وتصنيف الغطاء النباتي ، فالتكامل بين هاتين الوسيلتين يعطي صورة واضحة للإداري الغاباتي عن الغطاء النباتي ومقدار التغيرات الحاصلة فضلا عن أن كلفة هذه المعلومات تكون متدنية ويمكن الحصول عليها بسهولة وتساعد على اختصار الوقت والوصول الى مناطق يصعب الوصول اليها بالمسح الحقلي (Michael واخرون 2008،). فنظم المعلومات الجغرافية لها القدرة على الربط بين البيانات المكانية التي تحدد بإحداثيات y,x على شكل ومعلومات وصفية عن الموقع نحصل عليها من البيان الفضائي ،لذا اصبحت نظم المعلومات الجغرافية الوسيلة الافضل لمعالجة وتحليل الكم الهائل من المعلومات التي تم الحصول عليها من بيانات التحسس النائي والمسح الارضي ، والحصول على نتائج في غاية الدقة (العزاوي 2009،).

وهناك العديد من الباحثين قاموا بدراسات في مجال تصنيف الاغطية ومناطق الحرائق باستخدام تقنات التحسس النائي S.R Sensing Remote ونظم المعلومات الجغرافية Geographical GIS System Information، فقد قام Rokos وKolokossis) 1996 (باعداد خرائط الغطاء النباتي في ولاية اتيكا في اليونان باستخدام المسح الحقلي وبيانات TM للقمر الصناعي Landsat مع بيانات Spot ، واعتمدو على 39 نقطة ضبط ارضية في تصنيف ثلاثة انواع من الاغطية النباتية وهي غابات Pine، Maguis، Plaryana وتحديد المناطق المحترقة وآذلك ترب مكشوفة ،صخور.اما Sangawonger واخرون (2003) قام بتحديد 8 أصناف من الاغطية الارضية في شمال تايلند وهي أراضٍ الغابات ،أراضٍ زراعية ،أراضٍ أعشاب ،مناطق سكنية، مياه ،تندرا ،اهوار ،أراضٍ مكشوفة، حيث استخدم 55 عينة تدريب وآان البيان الفضائي المستخدم للقمر الصناعي Landsat المتحسس +ETM الملتقط في نيسان 1999 مع استخدام GIS مستندا على برنامج 3.2v.Arcview وتم تحديد مناطق الحرائق التي بلغت 21كم <sup>2</sup> ولتقييم دقة التصنيف استخدمت طريقة مصفوفة الاخطاء وكانت الدقة 88.6٪. وقام Andre و Paulo) 2005 (بدراسة لتصنيف الغطاء النباتي ومراقبة التجديد الطبيعي بعد حرائق الغابات في مارسيليا منطقة الدراسة بابعاد 13آم × 13آم واعتمد 45 نقطة GPS وباستخدام بيانات TM تم تصنيف 3 اصناف وهي أراضٍ غير مشجرة ،أراضٍ حشائش وأعشاب ،شجيرات وأشجار دائمة الخضرة اآثرها الصنوبر، فضلا عن مناطق الحريق ، وبعدها تم اجراء عملية الترشيح filtering باستخدام مصفوفة 3 × 3 لتميز الاصناف بدقة.وقام Mitri وGitas) 2007 (بوضع خرائط الغطاء النباتي باستخدام تقنات التحسس النائي S.R ونظم المعلومات الجغرافية GIS لجزيرة Thasos في اليونان ولمساحة 399كم<sup>2</sup> ،وبالاعتماد على 10 نقاط ضبط ارضية واستخدام بيانات القمر الصناعي Quickbird ، تم تحديد صنفين رئيسسيين من ألأراضي فيها غطاء نباتي واخرى خالية وتم تصنيف الاول الى 5 اصناف ثانوية وهي صنوبر بروتي ناضج، صنوبر بروتي تجديد ، صنوبر اسود ناضج ، صنوبر اسود تجديد ،نباتات اخرى ،دقة التصنيف الكلية كانت 75.81٪ اما دليل kappa للدقة فكان 68٪ . واعد Jorg وآخرون (2010) تصنيفا للغطاء النباتي المتواجد في الحديقة العامة Saxony في المانيا والبالغة مساحتها 3830هكتار وبدمج البيانات الحقلية مع بيانات S.R وباستخدام GIS تم اجراء التصنيف الموجه classification supervised وعملية الترشيح وبالاعتماد على نقاط ضبط ارضية قبل وبعد التصنيف تم الحصول على 5 اصناف هي مستنقعات مالحة ،كثبان رملية ،أراضٍ ِ نباتات عشبية ،أراضٍ منحدرة ،القصب ونباتات اخرى. واستخدم Yelena واخرون (2010) التحسس النائي و GIS آتقانات متقدمة لمراقبة النباتات النادرة في الحديقة العامة لولاية Gobustan في اذريبجان والبيان المصنف آان للقمر الصناعي Spot الملتقط للاعوام 2004 ــ 2007 <sup>2</sup> لمساحة 282 آم وباستخدام عينات تدريب تم تصنيف 5 مجتمعات من النباتات النادرة وبدقة تصنيف آلية ٪74.2 باستخدام مصفوفة الاخطاء. وقامت النقشبندي (2013) بتصنيف الاغطية الارضية المنتشرة في منطقة زاويتا في شمال العراق وبالاعتماد على 65 نقطة ضبط ارضية واستخدام بيانات القمر الصناعي Landsat لعام 2009 تم تحديد 6 اصناف هي الغابات الكثيفة ،الغابات المفتوحة ،الأراضي الزراعية ،التربة ،الأراضي الصخرية وبدقة تصنيف كلية 83.08٪ وقيمة kappa الاحصائية كانت79.18٪ .

وبما أن الغابات في شمال العراق وخصوصا في هذه المنطقة لا تطبق عليها خطط إدارية وان وجدت فهي بخارطة بسيط جدا ولاتستند إلى وسائل علمية حديثة لإدارتها والحفاظ عليها , لذا هدفت هذه الدراسة باعتماد الطرق العلمية الحديثة والمستندة إلى البرمجيات المطلوبة في تهيئة وإعداد المعلومات المطلوبة لإدارة هذه الغابة وبأسلوب علمي متطور عن طريق إنشاء قاعدة بيانات للاستفادة منها في مختلف التطبيقات التنموية والعملية التي تعمل على تنمية الغابة وإظهار مختلف التطبيقات العملية لنظام ألـGIS باعداد خرائط تصنيف الأراضي الغاباتية ومناطق الحرائق. **المواد وطرائق البحث** 

تم تحديد منطقة الدراسة عن طريق الزيارات الميدانية وباستخدام جهاز GPS System Positionin Global وهو عبارة عن جهاز استقبال للمعلومات من الأقمار الصناعية وينفذ بعض العمليات الحسابية من خلال معالجات الكترونية يحتويها ليحدد بالضبط الموقع الجغرافي للمستخدم علي، 2007 ،وبواسطة هذا الجهاز تم تحديد الحدود الخارجية لمنطقة الدراسة فقط وذلك لكبر مساحة ناحية اتروش والاعتماد في البحث على غابات اتروش .وبعدها تم اسقاط الاحداثيات على نموذج

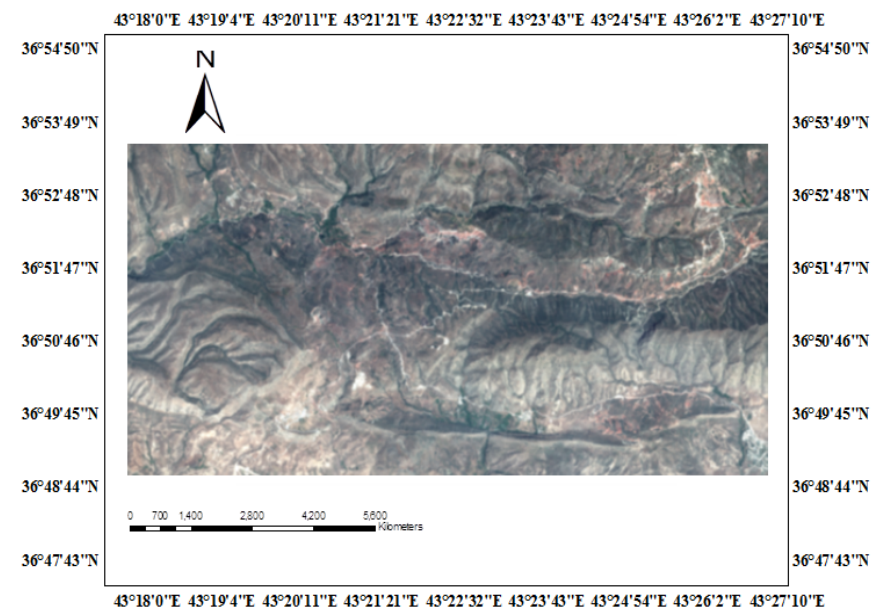

**شكل .1 البيان الفضائي لمنطقة اتروش ملتقط بالقمر الصناعي Pleiades بتاريخ .2013/6/2**  المصدر: من عمل الباحث بالاعتماد على البيان الفضائي وبرنامج 9.3 .V GIS Arc.

الارتفاع الرقمي DEM) Model Elevation Digital (لشمال العراق لحساب مساحة منطقة الدراسة . بعد تحديد منطقة الدراسة تم اعتماد بيان فضائي للقمر الصناعي Pleiades ملتقط <sup>2</sup> فكانت 96.85آم بتاريخ 2013/6/2 لهذه الدراسة، وآما في الشكل 1 .

تم استخدام برنامج 9.1 .ImagineV Erdas لتصنيف البيان الفضائي،بالاضافة الى استخدام مجموعة اخرى من البرامجيات والتي هي 9.3 .V GIS Arc و13 .V Mapper Global والتي تمت الاستعانة بها في تثبيت النقاط الحقلية على البيان الفضائي فضلا عن رسم الشبكة النقطية لمنطقة الدراسة على البيان الفضائي .

اما العمل الحقلي قد تم اختيار مجموعة نقاط ضبط ارضية بصورة عشوائية موزعة على منطقة الدراسة وتم الحصول عليها من خلال عدة زيارات ومسوحات ميدانية لموقع الدراسة باستخدام جهازGPS وذلك باختيار90 عينة تمثل الاغطية النباتية المختلفة لمنطقة اتروش بابعاد 10م × 10م والوقوف في وسط هذه العينات ثم اخذ احداثيات هذه النقطة لتمثل نقاط ضبط ارضية لهذه العينات ، ومن ثم اسقاط هذه النقاط على البيان الفضائي وآما في الشكل 2 .

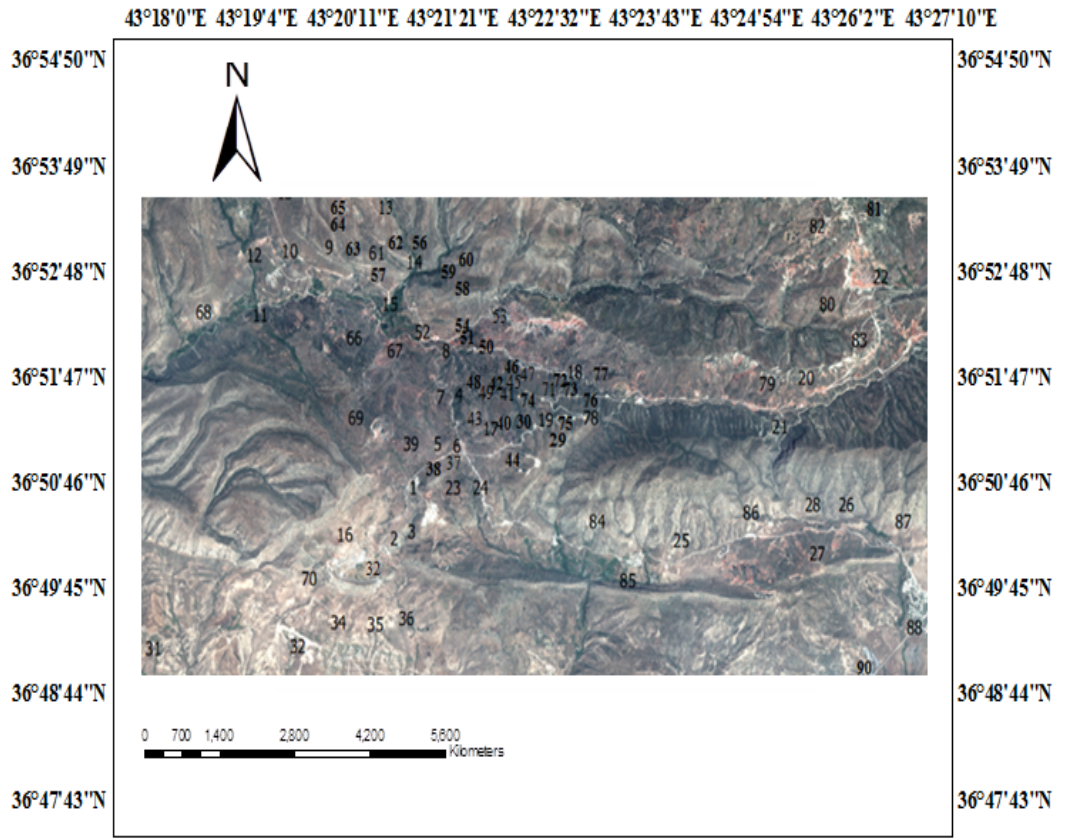

**شكل .2 اعداد نقاط الضبط الارضية للاغطية الارضية لمنطقة الدراسة في اتروش.**

المصدر. من عمل الباحث بالاعتماد على البيان الفضائي والزيارات الميدانية وجهاز GPS وبرنامج Mapper Global .V. 13

#### **إعداد خارطة تصنيف الأغطية الأرضية ومناطق الحرائق :**

اعتمد بيان القمر الصناعي Pleiades على التصنيف الأولي لغرض إيجاد الأصناف الأرضية الموجودة في منطقة الدراسة معتمدين بذلك على البرنامج الحاسوبي -9.1ERDAS بطريقة التصنيف غير الموجه classification Unsupervised وذلك لكونه ملائما˝ لمنطقة الدراسة من حيث وعورة المنطقة وكثرة الأصناف فيها (النقشبندي، 2013 )، إن هذه الطريقة تعتمد على البصمة الطيفية للأهداف ، حيث يتم تجميع الأهداف المتشابهة مع بعضها البعض على خارطة هالات متجمعة ، آل هالة تمثل صنفا˝ من الأصناف الأرضية ومن ثم مشاهدة نتائج التصنيف ، وبذلك نحصل على معلومات أولية عن اعداد الأهداف الأرضية الموجودة في منطقة ما ، وفي هذه الدراسة تم الحصول على 10 أصناف لمختلف الأغطية الأرضية ،وآما في الشكل 3 .

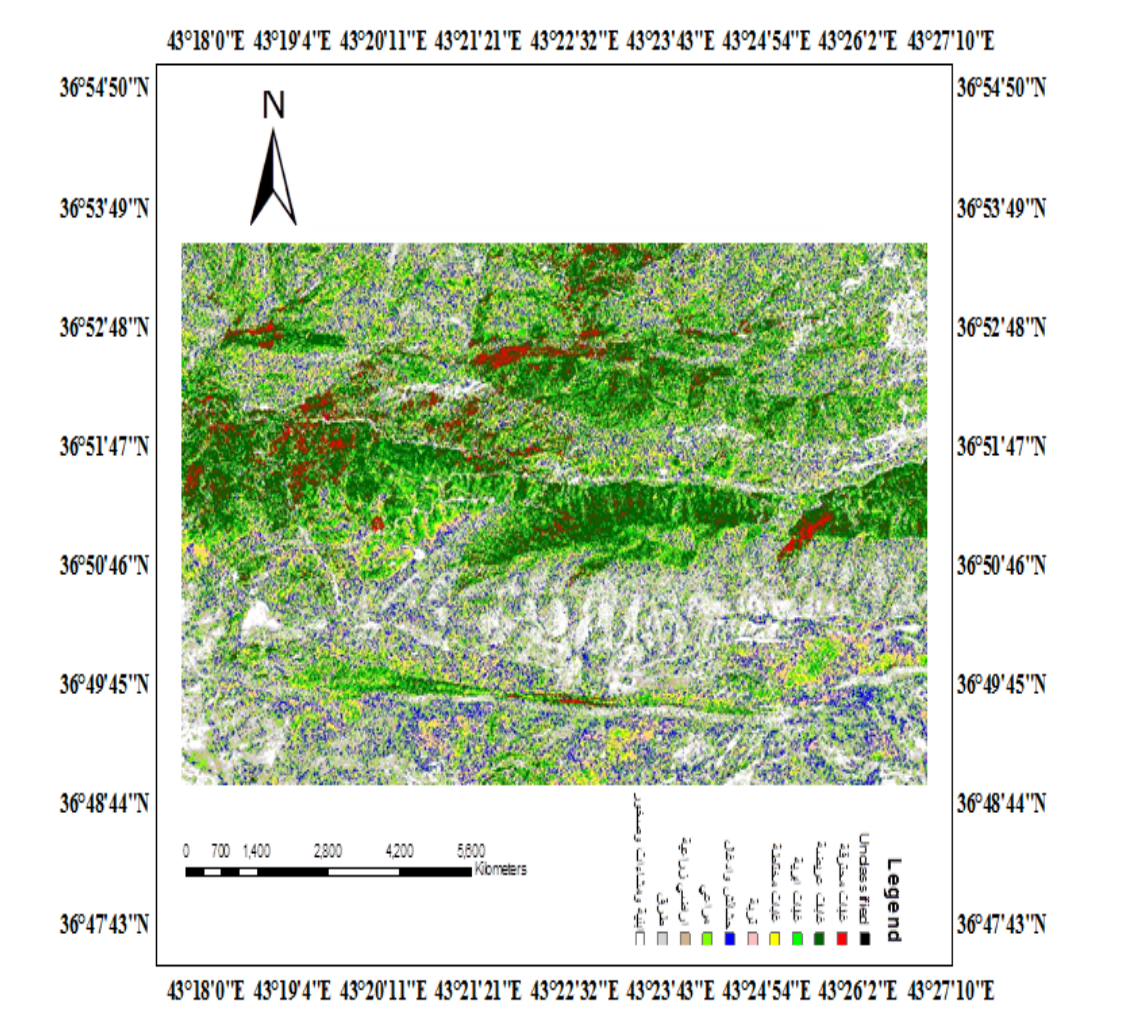

**شكل .3 البيان الفضائي المصنف للاغطية النباتية النامية في منطقة اتروش.**  المصدر : من عمل الباحث بالاعتماد على البيان الفضائي ونقاط الضبط الارضية وبرنامج 9.1 .ImagineV Erdas

ولغرض تميز الأصناف بخارطة أفضل تم إجراء عملية الترشيح filtering على البيان المصنف باستخدام المرشح 5×5Majority ولمرتين باستخدام برنامج 9.1 .ImagineV Erdas ،فكانت النتيجة كما في الشكل 4 .

164

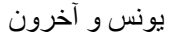

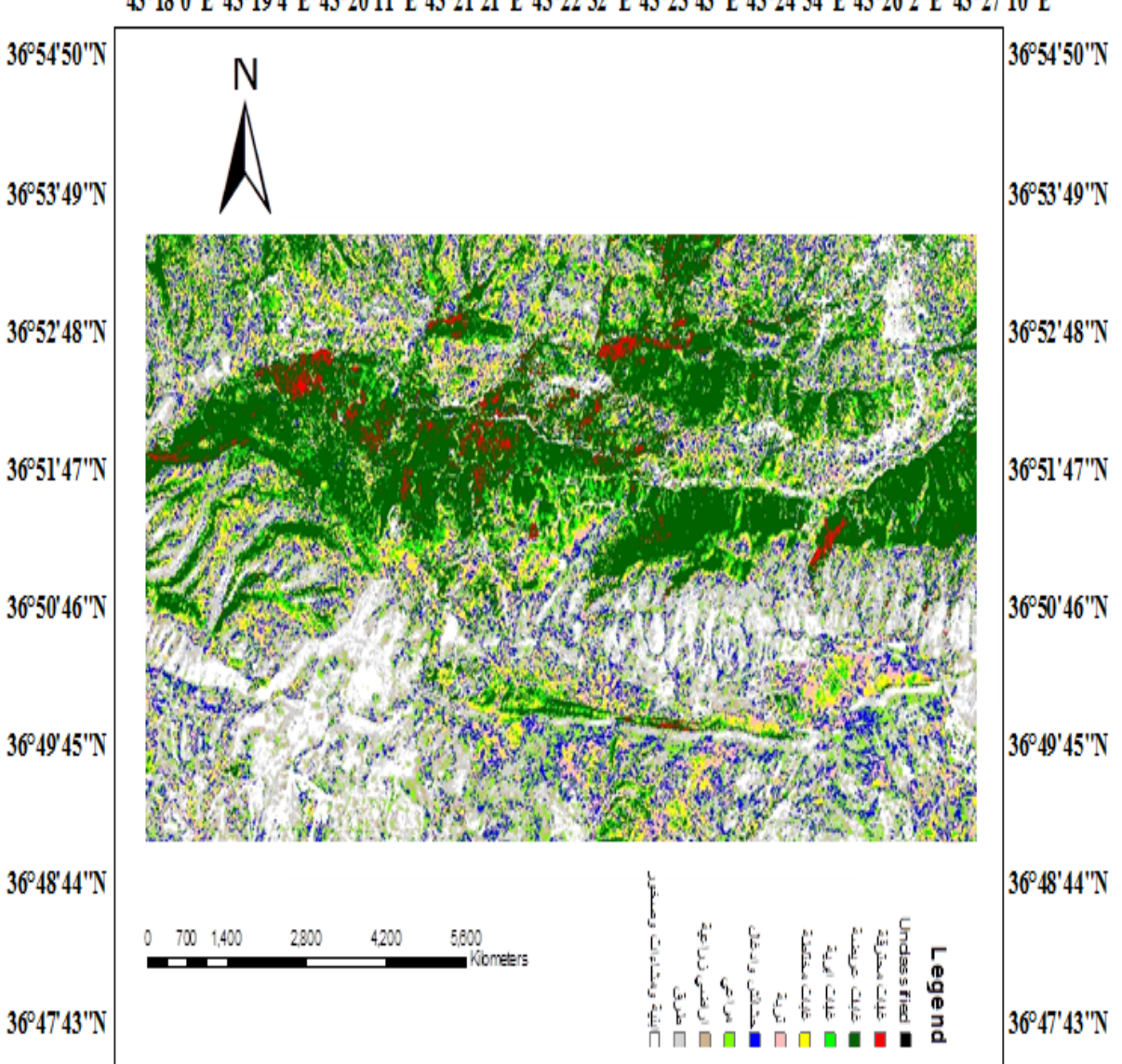

43°18'0"E 43°19'4"E 43°20'11"E 43°21'21"E 43°22'32"E 43°23'43"E 43°24'54"E 43°26'2"E 43°27'10"E

43°18'0"E 43°19'4"E 43°20'11"E 43°21'21"E 43°22'32"E 43°23'43"E 43°24'54"E 43°26'2"E 43°27'10"E

**شكل .4 البيان الفضائي المصنف للاغطية النباتية النامية في منطقة اتروش بعد الترشيح.** 

المصدر: من عمل الباحث بالاعتماد على البيان الفضائي ونقاط الضبط الارضية وبرنامج 9.1 .ImagineV Erdas

وللتأكد من مطابقة الاصناف للواقع تم اختيار 45 نقطة ضبط ارضية لانواع الغابات وكما في شكل 5 الذي يبين نقاط الضبط الارضية الاضافية وبصورة عشوائية فضلا عن 90 الأولى وبذلك أصبحت عدد النقاط الكلي 135 .

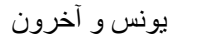

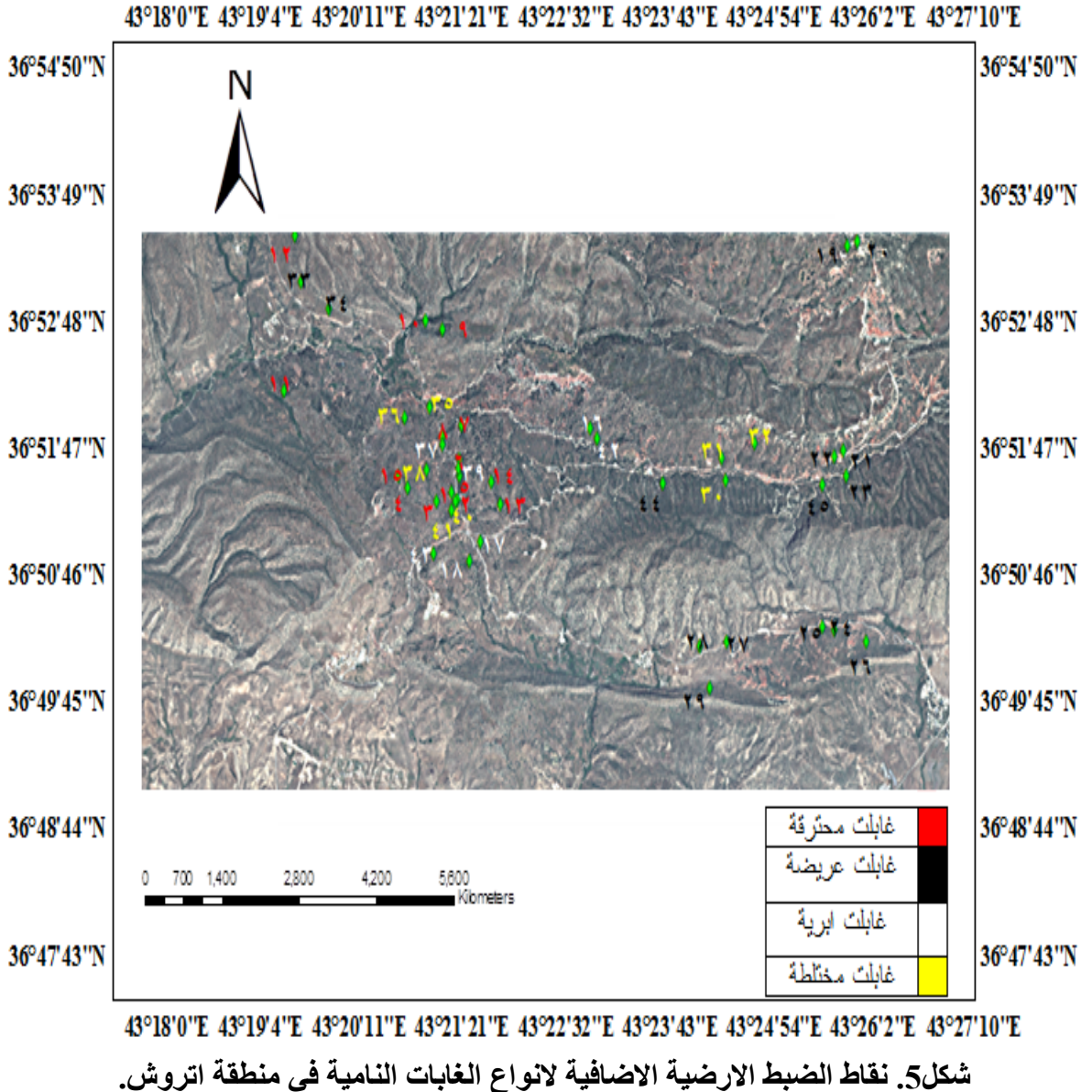

المصدر: من عمل الباحث بالاعتماد على البيان الفضائي والزيارات الميدانية وجهاز GPS وبرنامج 9.3 .V GIS Arc.

ولتقدير نسبة تغطية آل صنف ،استخدم الباحث طريقة الشبكة النقطية GRID DOT METHOD وآما في الشكل 6 .

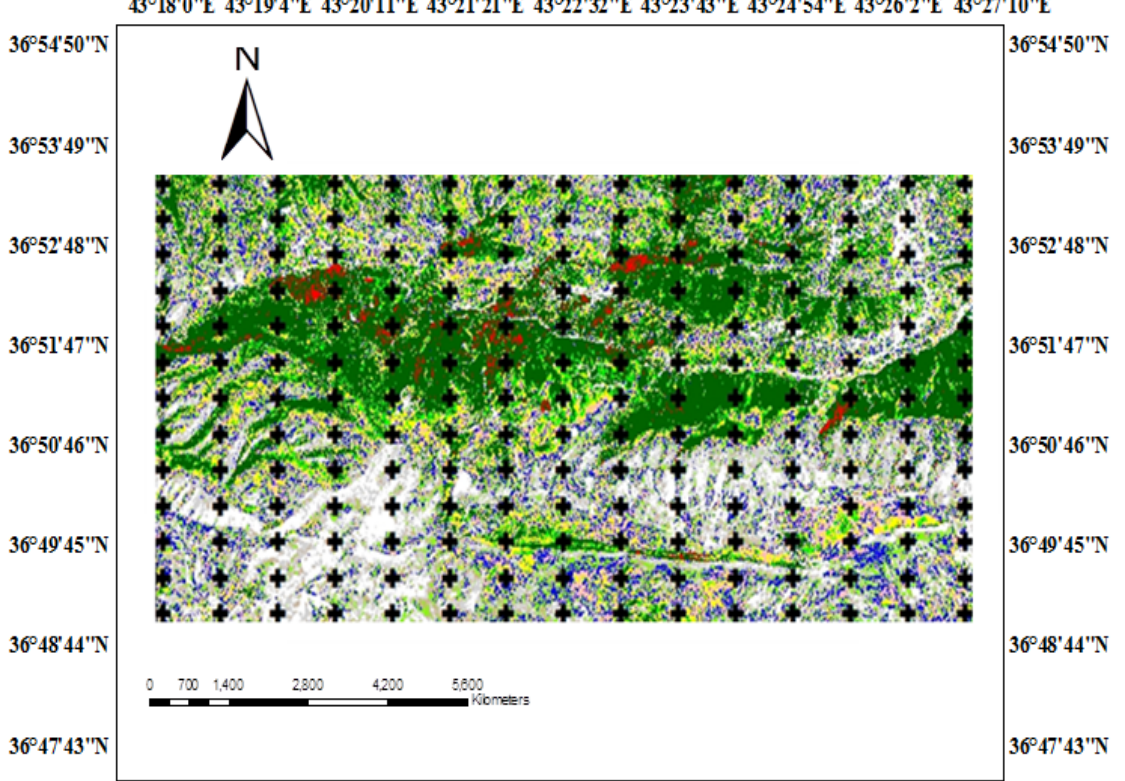

43°18'0"E 43°19'4"E 43°20'11"E 43°21'21"E 43°22'32"E 43°23'43"E 43°24'54"E 43°26'2"E 43°27'10"E

# **شكل .6 طريقة الشبكة النقطية Method grid Dot.**

المصدر : من عمل الباحث بالاعتماد على البيان الفضائي المصنف وبرنامج 9.3 .V GIS Arc.

#### **النتائج والمناقشة**

باستخدام طريقة التصنيف غير الموجه Classification Unsupervised تم تصنيف البيان الفضائي ، وبعد التحقُّق من هذه الأصناف تبيَّن أنها مطابقة لما موجود في المنطقة وكانت هذه الأصناف هي الغابات المحترقة، الغابات العريضة، الغابات الابرية، الغابات المختلطة ، التربة ، الحشائش والادغال ، المراعي ، الأراضٍ الزراعية، الطرق، الابنية والمنشاءات والصخور. وتمكنا من حساب الوحدات الصورية Pixels لكل صنف ومساحتها للاغطية الارضية لمنطقة الدراسة في اتروش ، وبعد اجراء عملية الترشيح filtering حصلنا على الجدول :1

<sup>43°18&#</sup>x27;0'E 43°19'4'E 43°20'11''E 43°21'21''E 43°22'32''E 43°23'43''E 43°24'54''E 43°26'2''E 43°27'10''E

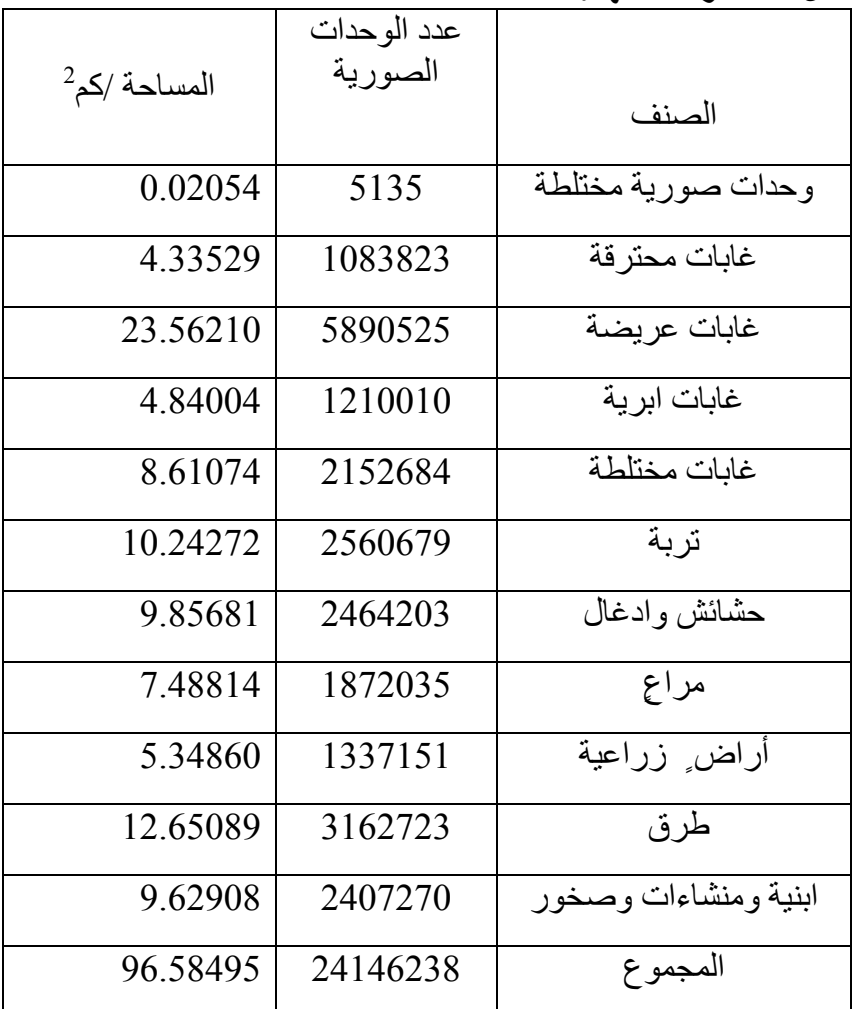

# **جدول .1 عدد الوحدات الصورية Pixels للاغطية الارضية لمنطقة الدراسة في اتروش لكل صنف ومساحتها .**

المصدر من عمل الباحث بالاعتماد على البيان الفضائي المصنف وبرنامج .Erdas ImagineV . 9.1.

ومن الجدول 1 يلاحظ ظهور الوحدات الصورية المختلطة مما يدل على وجود أن بعض الأصناف متداخلة مع بعضها ونسبتها قليلة جدا0 ولتقدير نسبة تغطية آل صنف ، استخدمت الشبكة النقطية METHOD GRID DOT في برنامج 9.3 .V GIS Arc وذلك بعمل طبقة layer من النقاط points واسقاطها على البيان الفضائي المصنف فحصلنا على الجدول 2 .

| النسبة المئوية | عدد النقاط | الصنف                |
|----------------|------------|----------------------|
| 3.08           | 6          | وحدات صورية مختاطة   |
| 4.62           | 9          | غابات محترقة         |
| 23.08          | 45         | غابات عريضة          |
| 5.13           | 10         | غابات ابر ية         |
| 8.72           | 17         | غابات مختلطة         |
| 11.28          | 22         | تربة                 |
| 11.79          | 23         | حشائش وادغال         |
| 6.15           | 12         | مراع                 |
| 4.62           | 9          | أراض زراعية          |
| 11.28          | 22         | طرق                  |
| 10.26          | 20         | ابنية ومنشاءات وصخور |
| 100            | 195        | المجموع              |

**جدول .2 النسبة المئوية لتوزيع الاغطية الارضية لمنطقة الدراسة في اتروش.** 

المصدر. من عمل الباحث بالاعتماد على البيان الفضائي المصنف وشكل 6 وبرنامج 9.3 .V GIS Arc.

ومن الجدول 3 يلاحظ ان اعلى نسبة تغطية كانت للغابات العريضة 23.08٪ واقلها للأراضٍ الزراعية والغابات المحترقة ٪4.62 بغض النظر عن الوحدات الصورية المختلطة ,وهذا ما يتوافق مع  $^2$ الجدول 1 من حيث المساحات ومع الواقع <sub>.</sub> اما نسبة تغطية الغابات فكانت41.538 بمساحة 41.348 كم وهذا يتوافق مع واقع منطقة الدراسة .

ولحساب دقة التصنيف للبيان الفضائي وتقييم خارطة التصنيف استخدمت مصفوفة الأخطاء Matrix Error للنسبة المئوية لكل صنف وللخارطة آكل،آما في الجدول 3 .

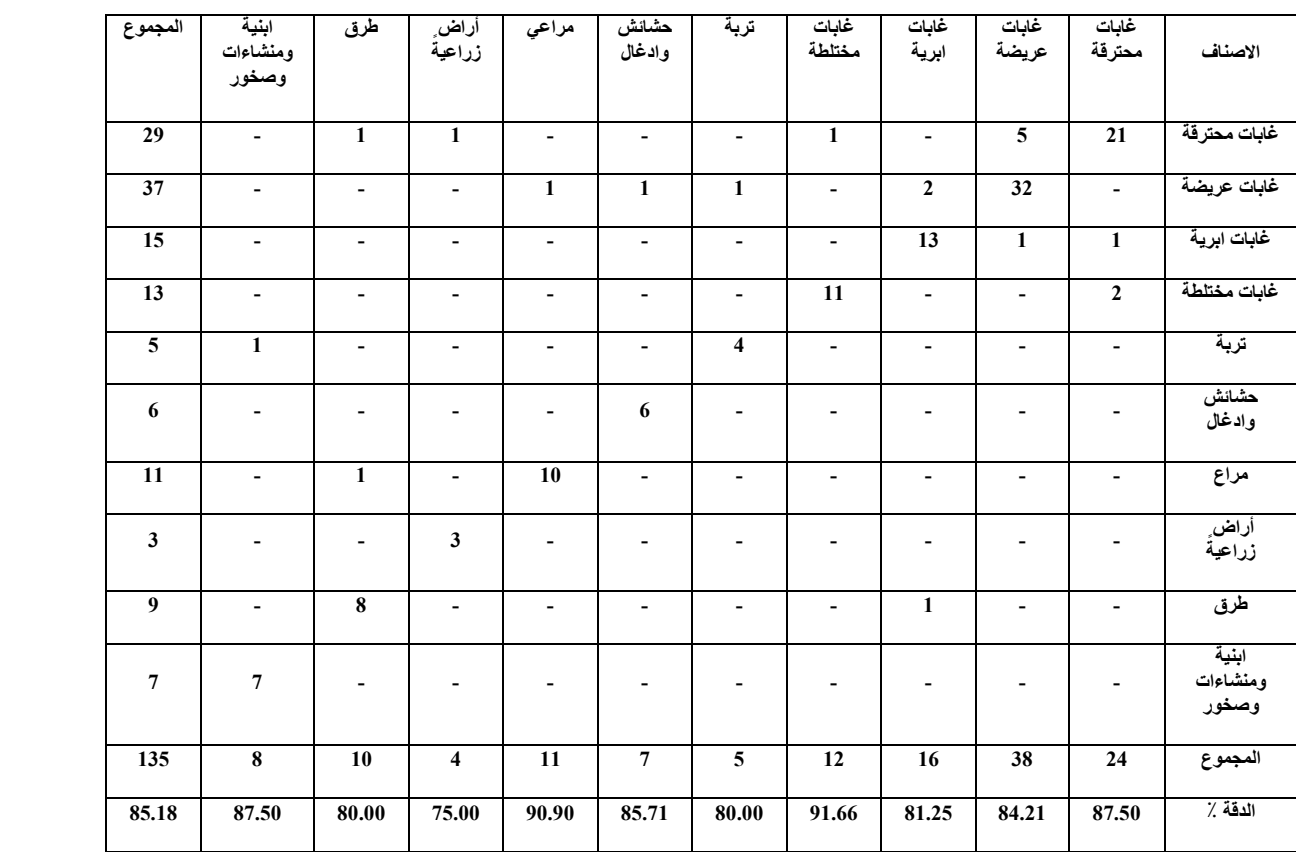

# **جدول .3 دقه خارطة التصنيف المعدة من البيان الفضائي Pleiades للاغطية الارضية لمنطقة**

# **الدراسة في اتروش.**

المصدر. من عمل الباحث بالاعتماد على البيان الفضائي المصنف ونقاط الضبط الارضية وشكل 6 وبرنامج Erdas .ImagineV. 9.1.

من الجدول 3 يلاحظ اننا حصلنا على دقة نسبتها 85.18٪ وهذا يشير إلى أن دقة التصنيف الإجمالية جيدة. وتم الحصول على دقة تصنيف مفردة لكل صنف وكانت النسبة عالية لكل الأصناف حيث وصلت إلى ٪91.66 للغابات المختلطة وأقلها ٪75 للأراضي الزراعية وهذه النسبة مقبولة حسب ما ذآره Yelena وآخرون (2010) وقد اعتمد أيضا المقياس الإحصائي Kappa لحساب الدقة حيث إن هذا المقياس يقوم بقياس درجة الاختلاف بين نقاط الضبط الأرضي التي تم أخذها والتغيرات التي تم تصنيفها في خارطة التصنيف المعدة للموقع نفسه ومقارنتها( النقشبندي 2013،) وآما في الجدول .4 **جدول.4 قيمة مقياس Kappa الإحصائية للبيان الفضائي Pleiades للاغطية الارضية لمنطقة** 

 **الدراسة في اتروش.** 

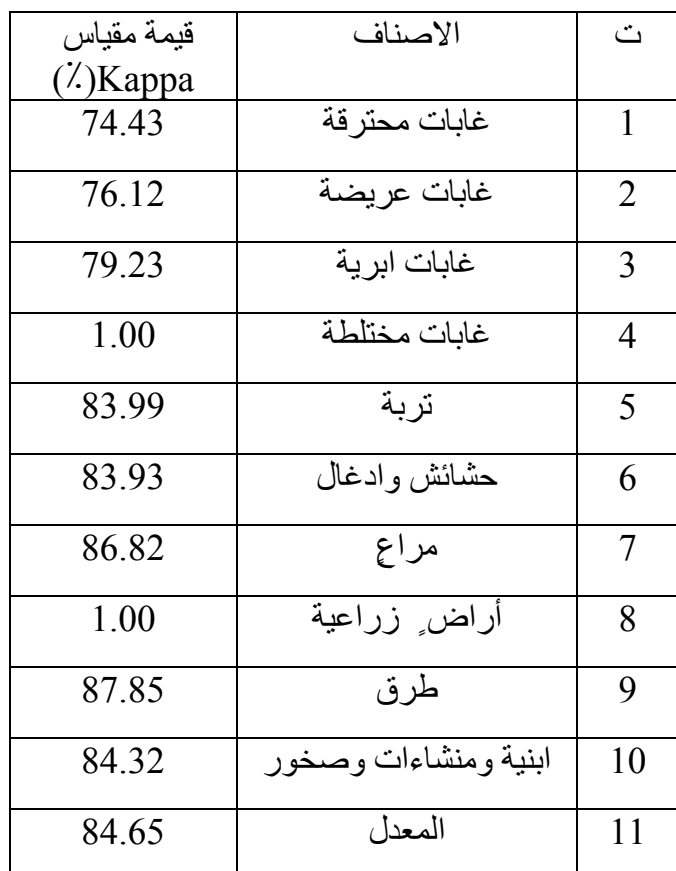

المصدر : من عمل الباحث بالاعتماد على البيان الفضائي المصنف ونقاط الضبط الارضية وشكل 6 وبرنامج Erdas .ImagineV. 9.1.

من الجدول يلاحظ ان اعلى قيمة كانت للغابات المختلطة والأراضبي الزراعية واقلها للغابات المحترقة ،وان حصولنا على معدل ٪84.65 يدل على تصنيف جيد للاغطية الارضية في منطقة الدراسة في اتروش 0ومن ملاحظة الجدولين (3) و(4) يمكننا اعتماد خارطة التصنيف ( الشكل 4 ) نظرا للقيمة العالية التي اظهرها كل من اختبار Kappa واختبار Error Matrix وهذا يتوافق مع ما حصل عليها بعض الباحثين منهم Mitri وGitas) 2007 (؛ النقشبندي (2013) .

**المصادر**

العزاوي ،علي عبد عباس. 2009 .نظم العلومات الجغرافية GIS اسس وتطبيقات ،وزارة التعليم العالي والبحث العلمي . جامعة الموصل .دار ابن الاثير للطباعة والنشر .

النقشبندي ،نرمين عبد الجليل ابراهيم علي 2013. . إدارة الموارد الطبيعية في غابات زاويتا باستخدام تقانات الاستشعار عن بعد ونظم المعلومات الجغرافية . رسالة ماجستير . علوم غابات آلية الزراعة والغابات . جامعة الموصل .

علي، صباح حسين .2007. أساسيات منظومة تحديد الموقع العالمي. جامعة الموصل. مرآز التحسس النائي . جمهورية العراق .

- Andre, T. and B. Paulo.2005 .Monitoring vegetation regeneration after forest fires using satellite imagery. New Strategies for European Remote Sensing, Oluib ed. .© 2005 Millpress, Rotterdam, ISBN 90 5966 003 X.
	- Jorg, P.,D. Otto, D. Hans and J. Nicole. 2010. Applied vegetation mapping of large-scale areas based on high resolution aerial photographs a combined method of remote sensing, GIS and near comprehensive field verification .Nature consult, Hildesheim, German.
	- Mitri, G. H. and I. Z. Gitas. 2007. Mapping post-fire vegetation regeneration using EO-1 Hyperion. Department of Biology, University of Trieste, via Weiss 2, 34127 Trieste, Italy.
	- Michael, A., C. Joanne, A. Richard, E. Joan and S. Magnussen.2008. Spatially Explicit Large Area Biomass Estimation Three Approaches Using Forest Inventory and Remotely Sensed Imagery in a GIS. Sensors.
	- Rokos, D. and P. Kolokoussis.1996 . The Use of Remote Sensing in the Evaluation of Natural Regeneration Potential, Erosion Risk and Desertification Risk, after Forest Fires. National Technical University of Athens, Heroon Polytechniou 9 - Zographos 15780 .
	- Sangawongsea, S., P. Pinkantayonkb and W. Nawapramotec.2003. Use of Remote Sensing , GIS and Field Survey Techniques for Forest Fire Mapping in the Upper Nan Watershed, Northern Thailand.
	- Yelena, M., Y. Adil, B. Gambarov and H. Maral. 2010. Remote Sensing and GIS as an Advance Space Technologies for Rare Vegetation Monitoring in Gobustan State National Park, Azerbaijan. *Journal of Geographic Information System,* , 2, 93-99.

# **VEGETATION AND FOREST FIRE REGION CLASSIFICATION IN ATROOS REGION BY USING R.S AND GIS.**

#### **Muzahim Saeed Younis\* Mohammed Younis Al-Allaf\* Ahmed Bahjat Khala\*\***

\* Dept. of Forestry – College of Agriculture – Univ. of Mosul.

\*\* Directorate of Diyala Agriculture- Ministry of Agric.

#### **ABSTRACT**

 This study was conducted on the floor coverings deployed in the Atroosh City in the province of Dohuk which are located in northern Iraq between longitudes 43º 17 23.207 - 43º 26 43.598 and latitudes 36º 49 12.363 - 36º 53 14.208 and heights ranging from level Searbin637—1404m and an area of96.58 km<sup>2</sup>. Featuring site Atrush occurrence within the formations of the mountainous region , which has many different plant covers , where in natural broadleaf , needle , mixed , as well as natural pastures and agricultural land , has

been part of these forests to fires in different periods. For the purpose of classification of the study area for various blankets and plant areas of forest fires , we have based on the field survey to identify ground control points by using GPS for the purposes of classification, and also used the satellite image of satellite Pleiades captured on 06.02.2013 by resolution 2m for the purpose of classification , where we conduct the classification process is directed classification unsupervised the satellite image , and showed the result of classification we get 10 classes , namely forests burned , forests broad-leaved forests, needle , mixed forests , soil , grass and jungles , pastures , agricultural land , roads, buildings and Mnchaouat and rocks , have been identified and compared with Ground control points and the 135 points, where was calculated classification accuracy of the satellite image and evaluated , based on the standards used for such studies , a matrix of errors Error Matrix to the percentage of each classes and the map as a whole , and the accuracy of the seed 85.18% , the measure was also adopted to calculate the Kappa statistical precision as this scale measures the degree of difference between the ground control points that have been taken and the changes that have been classified in Category stomach map of the site itself and compare, and were 84.56%.

**Key words:** Vegetation classification, Forest fire, Remote Sensing, GIS.

 **Diyala Agricultural Sciences Journal, 7 ( 1 ):160-173. ISRA impact factor 4.758.**  http://www.agriculmag.uodiyala.edu.iq http://www.iasj.net/iasj?func=issueTOC&isId=4427&uiLanguage=en